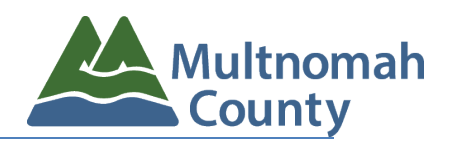

Personal Property 12/08/2023

# Quan trong: Quý vi phải giữ lại lá thư này để nôp trực tuyến.

XXXXXXX XXXXXXXXXXXXXXXX XXXXXXXXXXXXXXXX

### Hướng dẫn Việc Nộp Tờ Khai Tài sản Cá nhân Bảo mật Quan trọng năm 2024

Luật Được Sửa đổi của Oregon (Oregon Revised Statute - ORS 308.285 – 308.300) quy định rằng tất cả các chủ doanh nghiệp phải nộp Tờ khai Tài sản Cá nhân Bảo mật (Confidential Personal Property Return - CPPR) hàng năm cho thẩm định viên quận bất kể giá trị hiện tại của tài sản. Tờ khai thuế này sẽ liệt kê tất cả đồ đạc, thiết bị cố định, máy móc và các tài sản khác được doanh nghiệp sử dụng hoặc cất giữ kể từ ngày 1 tháng 1. Tờ Khai CPPR hàng năm phải được nộp cho văn phòng của chúng tôi **vào hoặc trước ngày 15 tháng 3** để tránh bị phạt vì nộp muộn. Nếu tờ khai không được nộp theo quy định, thẩm định viên có thể ước tính giá trị tài sản và sẽ áp dụng hình phạt. Hình phạt nộp muộn rất nghiêm trọng và có thể làm tăng đáng kể nghĩa vụ đóng thuế của quý vị.

Quý vị nhận được thư này vì quý vị có tài khoản với văn phòng của chúng tôi yêu cầu nộp tờ khai hàng năm mà bây giờ quý vị có thể thực hiện trực tuyến.

### **Tạo một tài khoản:**

1. Truy cập Smartfile tại đây: **www.multco.us/smartfile**

2. Tạo một tài khoản: Hãy để ý email có kèm theo liên kết để kích hoạt tài khoản efile của quý vị.

## **(Quý vị chỉ cần tạo tài khoản một lần!)**

### **Nộp Tờ khai của quý vị:**

- 1. Bấm vào Personal Property Return (Tờ khai Tài sản Cá nhân) để bắt đầu nộp đơn.
- 2. Tìm kiếm Tài khoản của quý vị # (phải bao gồm P): **XXXXXXX**
- 3. Nhập mã PIN của quý vị (phân biệt chữ và hoa chữ thường): **XXXXXXXX**
- 4. Xem lại và cập nhật tab (nút) Business Information (Thông tin Doanh nghiệp).
- 5. Xem lại tab Assets (Tài sản); chọn tài sản được xử lý năm ngoái.

6. Báo cáo Tài sản Mới được thêm vào doanh nghiệp của quý vị trong năm dương lịch trước đó.

7. Xem lại tab Asset Summary (Tóm tắt Tài sản), điền và ký vào tab Declaration (Khai báo) rồi nhấn Submit (Nộp) trên tab Submit.

### Việc Nộp ở Khai Sớm của Quý vị được Đánh giá Rất Cao

Để biết thông tin chung về Tài sản Cá nhân của Doanh nghiệp và các biểu mẫu, hãy truy cập trang mạng: **[www.multco.us/bpp](http://www.multco.us/bpp)**

Thắc mắc? Chúng tôi luôn sẵn sàng hỗ trợ quý vị.

Liên hệ với chúng tôi qua Email: ppreturns@multco.us hoặc Điện thoại: 503-988-6332